# Show timeliness of an issue based on two date pickers

Features used to implement the example
 Example: Show timeliness of an issue based on two date pickers
 Other examples of that function
 Related Usage Examples

#### Features used to implement the example

Calculated Text Field

### Example: Show timeliness of an issue based on two date pickers

In this example, the timeliness of an issue is displayed using a calculated text field that is set based on two additional date picker custom fields:

- Date Picker custom field "Date closed"
- Date Picker custom field "Expected Due Date"

The display value should be set with the following conditions:

- if (Date closed = null && Current Day <= Expected Due Date) { "" }
- if (Date closed <= Expected Due Date) { "Yes" }
- if (Date closed > Expected Due Date || (Date closed = null && Current Day > Expected Due Date)) { "No" }

The configuration will look like this:

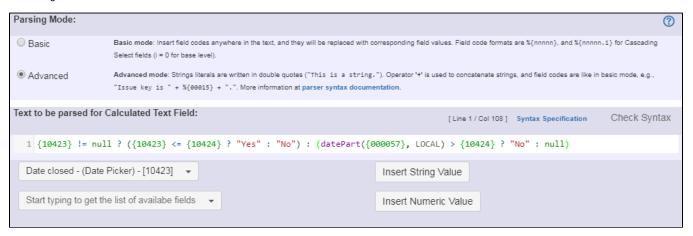

Text to be parsed is:  $\{10423\}$  != null ? ( $\{10423\}$  <=  $\{10424\}$  ? "Yes" : "No") : (datePart( $\{000057\}$ , LOCAL) >  $\{10424\}$  ? "No" : null)

Note that:

- {10423} is the field code for custom date picker "Date closed" (this field code might differ on your instance)
- {10424} is the field code for custom date picker "Expected Due Date" (this field code might differ on your instance)

## Other examples of that function

Related Usage Examples

Page: Highest value of a custom field among linked issues

Page: Number of linked bugs (with hyperlink)

Page: Show timeliness of an issue based on two date pickers

Page: Show timeliness of an issue based on two date pickers

- o example
- o custom-field
- o calculated-field
- Show timeliness of an issue based on two date pickers
  - o example
  - o custom-field
  - o calculated-field
- · Highest value of a custom field among linked issues
  - o example
  - o custom-field
  - o calculated-field
- Google Maps location from address
  - o example
  - o calculated-field
  - o custom-field
- Using project properties to calculate custom sequence numbers
  example

  - o post-function
  - o calculated-field
  - o project-properties
- Number of open subtasks
  - o example
  - o calculated-field
- Setting the priority depending on the multiplication of custom
  - o example
  - o calculated-field
  - o post-function
- Predicted due date of an epic
  - o example
  - o calculated-field
- Number of issues in same version
  - o example
  - o calculated-field
- Number of linked bugs (with hyperlink)
  - o example
  - o calculated-field
- Total remaining estimate in an epic
  - o example
  - o calculated-field
- Validation on the value of a Cascading Select field
  - o example
  - validator
  - o custom-field
- Make different fields mandatory depending on the value of a

#### Select List custom field

- o example
- o validator
- o custom-field
- Validate compatible values selection among dependent custom fields
  - o example
  - validator
  - o custom-field
- Validate a custom field "Story Points" has been given a value in Fibonacci sequence
  - o example
  - o validator
  - o custom-field